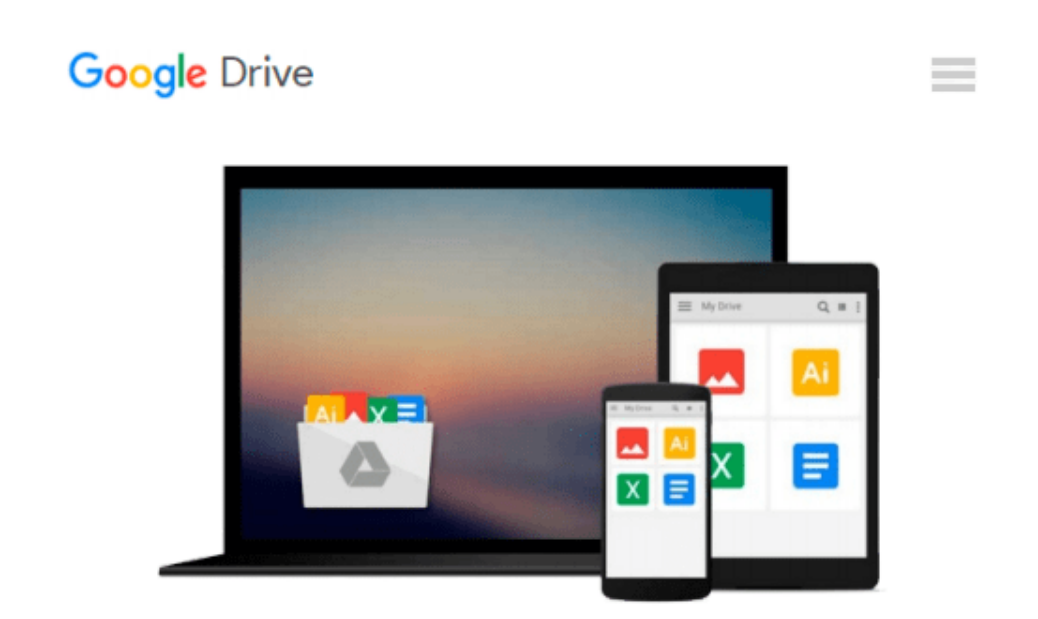

# **[(Microsoft Office Outlook 2010: Introductory )] [Author: Gary B. Shelly] [Sep-2010]**

*Gary B. Shelly*

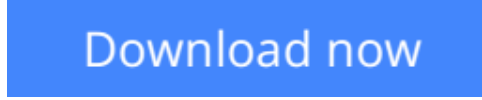

[Click here](http://toolbook.site/go/read.php?id=B010BDJVI2) if your download doesn"t start automatically

## **[(Microsoft Office Outlook 2010: Introductory )] [Author: Gary B. Shelly] [Sep-2010]**

Gary B. Shelly

**[(Microsoft Office Outlook 2010: Introductory )] [Author: Gary B. Shelly] [Sep-2010]** Gary B. Shelly

**[Download](http://toolbook.site/go/read.php?id=B010BDJVI2)** [\[\(Microsoft Office Outlook 2010: Introductory \)\] \[ ...pdf](http://toolbook.site/go/read.php?id=B010BDJVI2)

**[Read Online](http://toolbook.site/go/read.php?id=B010BDJVI2)** [\[\(Microsoft Office Outlook 2010: Introductory \)\] ...pdf](http://toolbook.site/go/read.php?id=B010BDJVI2)

#### **Download and Read Free Online [(Microsoft Office Outlook 2010: Introductory )] [Author: Gary B. Shelly] [Sep-2010] Gary B. Shelly**

#### **From reader reviews:**

#### **Natasha Rich:**

Do you have favorite book? In case you have, what is your favorite's book? Reserve is very important thing for us to be aware of everything in the world. Each reserve has different aim or maybe goal; it means that guide has different type. Some people truly feel enjoy to spend their the perfect time to read a book. They are really reading whatever they acquire because their hobby is definitely reading a book. What about the person who don't like studying a book? Sometime, man or woman feel need book whenever they found difficult problem or perhaps exercise. Well, probably you will want this [(Microsoft Office Outlook 2010: Introductory )] [Author: Gary B. Shelly] [Sep-2010].

#### **Elizabeth Fischer:**

Reading a reserve tends to be new life style in this particular era globalization. With reading you can get a lot of information that could give you benefit in your life. Using book everyone in this world can share their idea. Ebooks can also inspire a lot of people. Lots of author can inspire their very own reader with their story or even their experience. Not only the storyline that share in the publications. But also they write about the knowledge about something that you need case in point. How to get the good score toefl, or how to teach your children, there are many kinds of book which exist now. The authors in this world always try to improve their proficiency in writing, they also doing some research before they write for their book. One of them is this [(Microsoft Office Outlook 2010: Introductory )] [Author: Gary B. Shelly] [Sep-2010].

#### **Ronald Griffin:**

Would you one of the book lovers? If so, do you ever feeling doubt when you find yourself in the book store? Attempt to pick one book that you find out the inside because don't assess book by its cover may doesn't work is difficult job because you are frightened that the inside maybe not while fantastic as in the outside seem likes. Maybe you answer could be [(Microsoft Office Outlook 2010: Introductory )] [Author: Gary B. Shelly] [Sep-2010] why because the wonderful cover that make you consider regarding the content will not disappoint you. The inside or content will be fantastic as the outside or even cover. Your reading 6th sense will directly assist you to pick up this book.

#### **Diane Sanchez:**

Do you like reading a guide? Confuse to looking for your best book? Or your book ended up being rare? Why so many query for the book? But any kind of people feel that they enjoy to get reading. Some people likes looking at, not only science book but in addition novel and [(Microsoft Office Outlook 2010: Introductory )] [Author: Gary B. Shelly] [Sep-2010] or perhaps others sources were given know-how for you. After you know how the truly great a book, you feel need to read more and more. Science reserve was created for teacher as well as students especially. Those textbooks are helping them to put their knowledge. In different case, beside science reserve, any other book likes [(Microsoft Office Outlook 2010: Introductory )] [Author: Gary B. Shelly] [Sep-2010] to make your spare time more colorful. Many types of book like this one.

### **Download and Read Online [(Microsoft Office Outlook 2010: Introductory )] [Author: Gary B. Shelly] [Sep-2010] Gary B. Shelly #NBKS2Q7P48J**

### **Read [(Microsoft Office Outlook 2010: Introductory )] [Author: Gary B. Shelly] [Sep-2010] by Gary B. Shelly for online ebook**

[(Microsoft Office Outlook 2010: Introductory )] [Author: Gary B. Shelly] [Sep-2010] by Gary B. Shelly Free PDF d0wnl0ad, audio books, books to read, good books to read, cheap books, good books, online books, books online, book reviews epub, read books online, books to read online, online library, greatbooks to read, PDF best books to read, top books to read [(Microsoft Office Outlook 2010: Introductory )] [Author: Gary B. Shelly] [Sep-2010] by Gary B. Shelly books to read online.

### **Online [(Microsoft Office Outlook 2010: Introductory )] [Author: Gary B. Shelly] [Sep-2010] by Gary B. Shelly ebook PDF download**

**[(Microsoft Office Outlook 2010: Introductory )] [Author: Gary B. Shelly] [Sep-2010] by Gary B. Shelly Doc**

**[(Microsoft Office Outlook 2010: Introductory )] [Author: Gary B. Shelly] [Sep-2010] by Gary B. Shelly Mobipocket**

**[(Microsoft Office Outlook 2010: Introductory )] [Author: Gary B. Shelly] [Sep-2010] by Gary B. Shelly EPub**